# Ansteuerung einer LED-Anzeigetafel

Mario Krell Berit Grußien Volker Grabsch

5. Juli 2006

http://www.profv.de/uni/

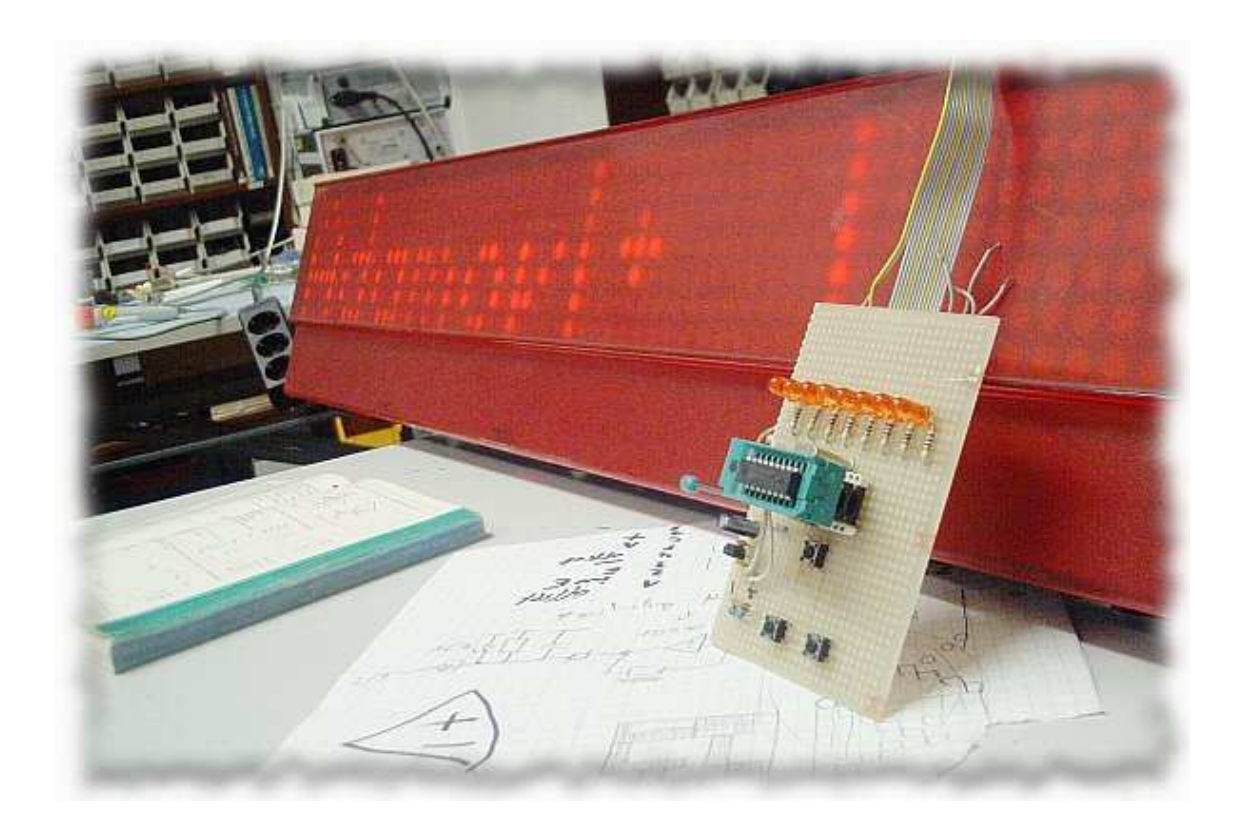

# Inhaltsverzeichnis

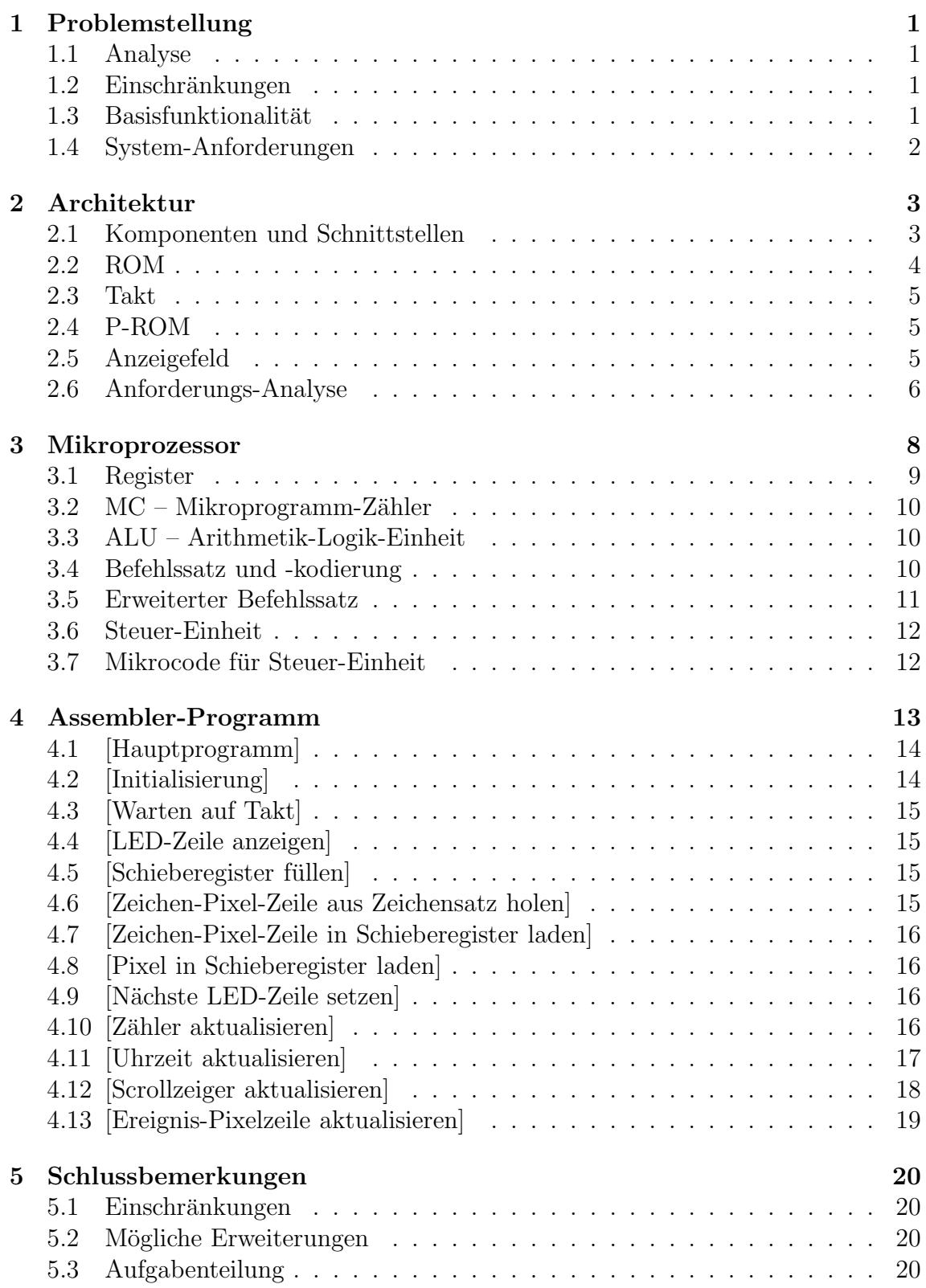

# 1 Problemstellung

# 1.1 Analyse

Es soll eine große Matrix von Leuchtdioden angesteuert werden. Dort werden wöchentlich wiederkehrende Ereignisse zur entsprechenden Zeit angezeigt. Hierzu verfugt die ¨ Steuerung über eine interne Uhr. Das entstandene Gerät soll einmalig mit Ereignis-Daten bestückt werden, und mehrere Monate lang autonom arbeiten können. Zum Beispiel könnten die aktuell laufenden Vorlesungen (inkl. Raumnummern) angezeigt werden oder der Stundenplan in einer Schule.

# 1.2 Einschränkungen

Die LED-Anzeigetafel wird zeilenweise im Multiplex-Betrieb angesteuert, da dies gängiger Standard bei den Anzeigetafeln ist.

Dabei werden die Zeilen seriell mit Daten bestückt, um die Schaltung so flexibel wie möglich zu halten. Sollte die Anzeigetafel einen parallelen Eingang haben, so kann man immer noch ein Schieberegister dazwischen schalten. Würde unsere Schaltung hingegen parallel arbeiten und die Anzeigetafel seriell, wäre der Aufwand einer Übersetzungs-Schaltung sehr viel höher.

Auch das Umschalten der Zeilen geschieht seriell, aus dem selben Grund.

Die Tafel kann nur die Zeichen aus einem bestimmten im ROM definierten Zeichsatz anzeigen.

Die interne Uhr kann nicht nachträglich gestellt werden. Deshalb muss die Schaltung zu einem im ROM fest eingestellten Zeitpunkt gestartet werden (z.B. Montag, 8:00 Uhr).

# 1.3 Basisfunktionalität

Der Prozessor erhält nur eine einzige Eingabe, nämlich einen externen, sehr zuverlässigen Takt. (z.B. Quarz-Schwingkreis)

Ausgehend von diesem Takt berechnet (zählt) er die aktuelle Uhrzeit und den Wochentag.

Anhand der Uhrzeit und den in einem ROM gespeicherten Ereignis-Daten steuert er eine LED-Anzeigetafel an.

### 1.4 System-Anforderungen

- Das System soll einmalig gestartet werden und danach autonom laufen können.
- Die Ereignis-Daten sollen pro Tag mindestens 128 Ereignisse enthalten können. (z.B. je 32 Veranstaltungen in 4 Zeitabschnitten)
- Jedes Ereignis soll in einer Text-Zeile bestehend aus maximal 32 Zeichen beschrieben werden.
- 6 Ereignisse (Textzeilen) werden auf dem Anzeigefeld auf einmal angezeigt. Alle 3 Sekunden werden sie um eine Textzeile nach oben gescrollt.
- Jedes Zeichen wird in einem Wort kodiert.
- Es wird ein 8-Bit-Zeichensatz verwendet, z.B. ISO-8859-1.
- Jedes Zeichen ist 6 Pixel breit und 8 Pixel hoch.
- Jede Pixel-Zeile eines Zeichens wird in einem Wort im Zeichensatz kodiert.
- Das Anzeigefeld soll sich mit einer augenfreundlichen Frequenz von 100Hz erneuern.

# 2 Architektur

# 2.1 Komponenten und Schnittstellen

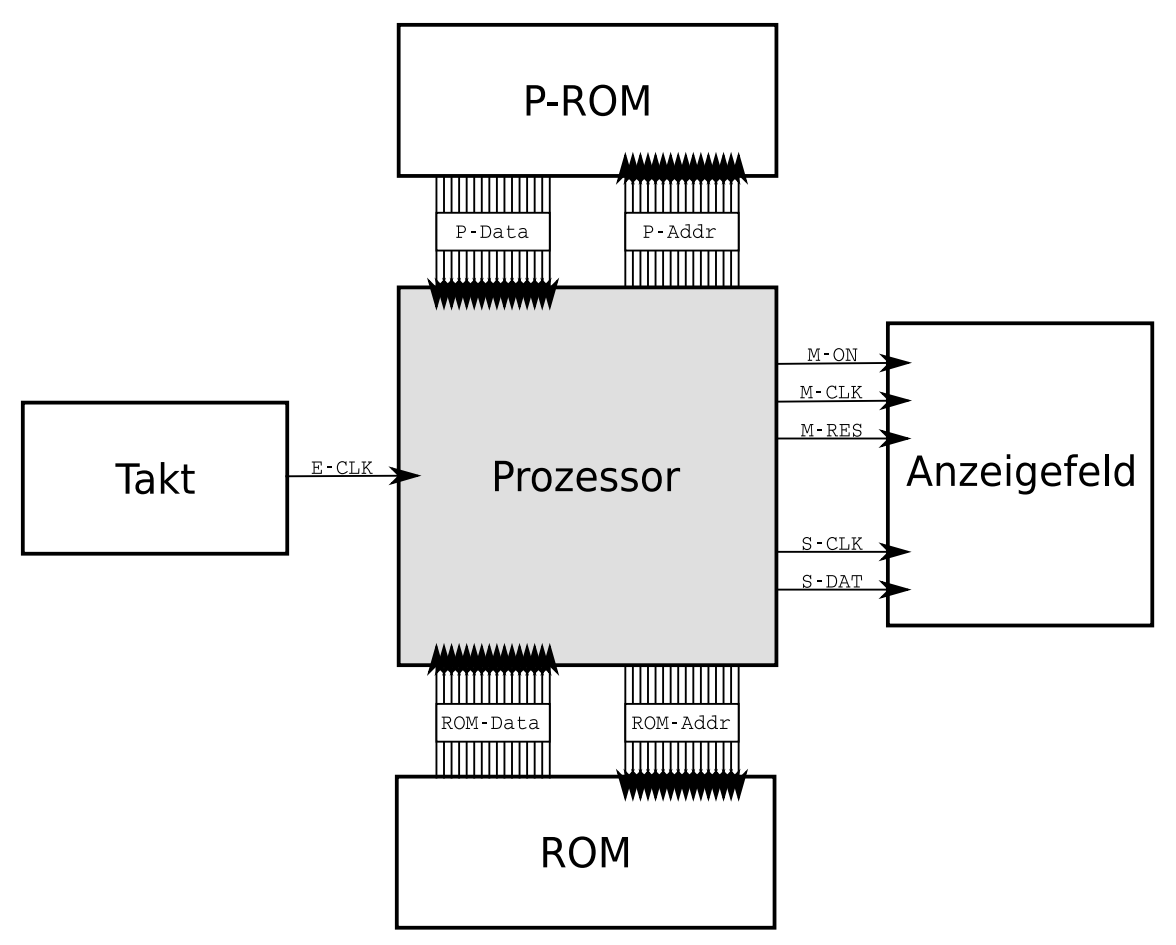

## Eingänge

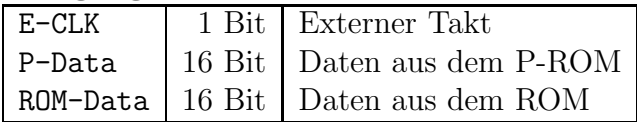

### Ausgänge

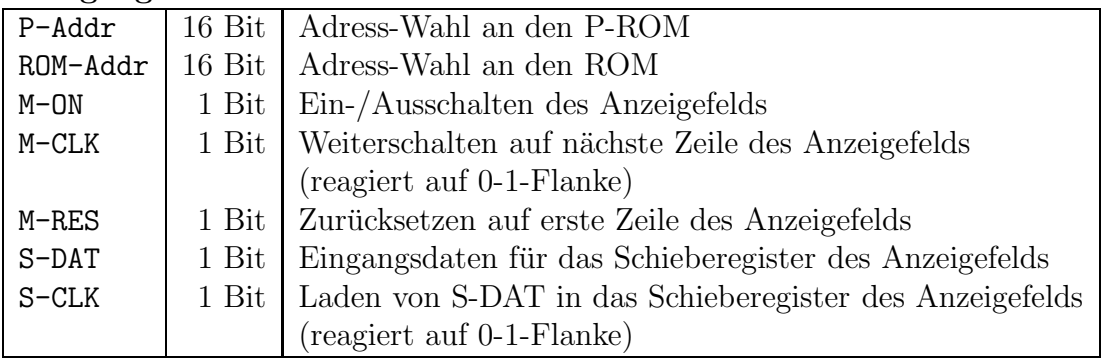

# 2.2 ROM

Der ROM enthält alle für die Anwendung notwendigen Daten.

Er wird über ROM-Addr wortweise adressiert, und liefert genau ein Wort über ROM-Data zurück.

Die Daten sind im ROM wie folgt organisiert:

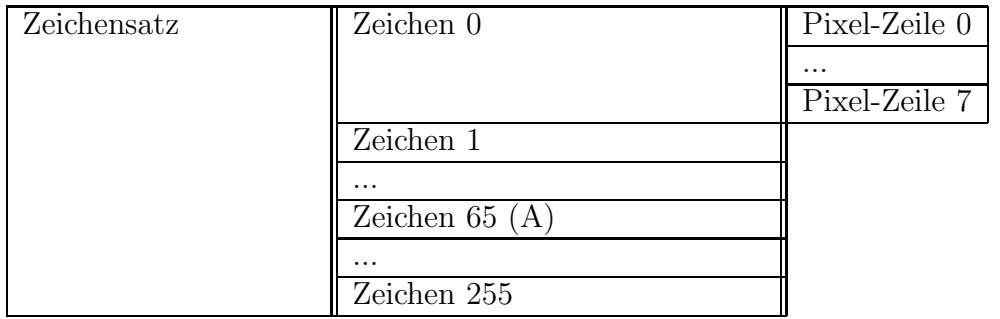

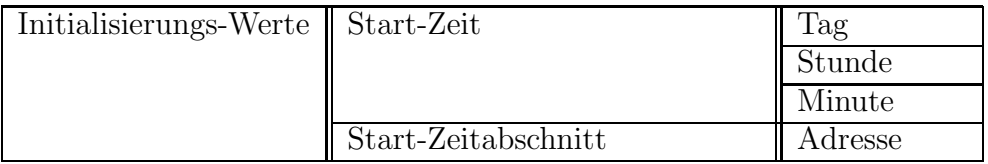

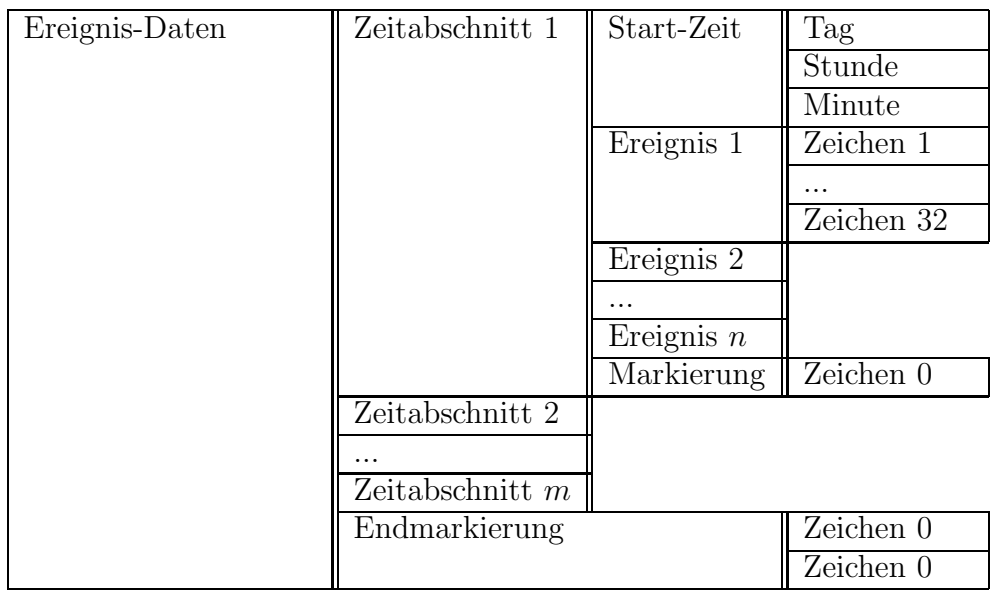

Anmerkungen:

• Im Zeichensatz wird jede Pixel-Zeile (6 Bit) eines Zeichen in einem Wort (16 Bit) kodiert. Dies geschieht in den höchstwertigen 6 Bit des Wortes:

xxxx xx00 0000 0000

• Jedes Zeichen (8 Bit) eines Ereignisses wird in einem Wort (16 Bit) in die niederwertige Hälfte gesetzt:

0000 0000 xxxx xxxx

• Die horizontalen und vertikalen Zwischenräume zwischen den Zeichen (ca. 1 Pixel Abstand) werden mit im Zeichensatz kodiert, wie es auch bei Grafikkarten im Textmodus üblich ist.

Dies ermöglicht auch Sonderzeichen, mit denen man größere zusammenhängende Strukturen darstellen kann (z.B. Umrandungen, Logos, Pfeile, ...)

• Die Ereignisse dürfen nicht mit einem "Zeichen 0" beginnen. Dieses dient zur Die Ereignisse durfen mehr mit einem "Zeitabschnittes.<br>Markierung der Start-Zeit des nächsten Zeitabschnittes.

Das ist keine Einschränkung, da das "Zeichen 0" in fast jedem Zeichensatz genauso wie ein Leerzeichen (das "Zeichen 32") aussieht.

• Um das Ende der Ereignisdaten zu markieren, werden zwei aufeinanderfolgende "Zeichen 0" verwendet.

### 2.3 Takt

Neben dem internen Takt benötigt der Prozessor einen externen Takt (E-CLK). Dieser ist sehr viel langsamer und zuverlässiger (z.B. ein Quarz-Schwingkreis). Er wird für die Steuerung des Multiplex-Betriebs genutzt, d.h. seine Periodenlänge gibt genau die Umschaltzeit von einer LED-Zeile zur nächsten im Anzeigefeld an. Außerdem wird er zur Feststellung der aktuellen Uhrzeit und zum Scrollen benutzt.

### 2.4 P-ROM

Dieser ROM enthält den Programm-Code.

Er wird über P-Addr wortweise adressiert, und liefert genau ein Wort über P-Data zurück.

# 2.5 Anzeigefeld

Wir gehen davon aus, dass das Anzeigefeld für einen zeilenweisen Multiplex-Betrieb ausgelegt ist.

Das bedeutet, es wird zu einem Zeitpunkt nur eine einzige Zeile angezeigt. Welche dies ist, wird durch einen vorgeschalteten Multiplexer bestimmt, der nach und nach jeweils genau eine Zeile aktiviert. Das Weiterschalten zur nächsten Zeile erfolgt über eine 0-1-Flanke an M-CLK.

Für den Fall, dass es zwischendurch zu Störungen in den Leitungen zwischen Prozessor und Anzeigefeld kommt, soll der Multiplexer regelmäßig auf die erste Zeile zurückgesetzt werden. Diese Synchronisierung geschieht, indem M-RES auf 1 gesetzt wird.

Der Inhalt der aktuell anzuzeigenden Zeile wird in einem Schieberegister gespeichert. Dieses übernimmt bei jeder 0-1-Flanke von S-CLK das zu dem Zeitpunkt in S-DAT gesetzte Bit.

Wir gehen davon aus, dass das Schieberegister die einzelnen Pixel von rechts nach links hinein schiebt, sodass man die Zeichen in der intuitiven Reihenfolge nacheinander laden kann.

Sollte das Schieberegister andersherum funktionieren, so braucht man das Programm nicht zu ändern. Stattdessen einfach die Zeichen spiegelverkehrt im Zeichensatz notieren, und die Zeichen jedes Ereignisses in umgekehrter Reichenfolge speichern.

Da die gesamte Ansteuerung sehr zeitkritisch verläuft, müssen die LEDs nachleuchten, auch wenn ihre jeweilige Zeile ausgeschaltet ist. Dies kann über entsprechende Kondensatoren in der LED-Matrix realisiert werden.

Wenn während des Befüllens des Schieberegisters das Anzeigefeld nicht deaktiviert wird, kommt es zu unerwünschten Nachleucht- und Flacker-Effekten. Um diese zu vermeiden, sollte das Anzeigefeld zwischendurch ausgeschaltet werden können. Dies geschieht über M-ON. Wird M-ON auf 0 gesetzt, werden alle Zeilen des Anzeigefelds ausgeschaltet. M-ON ist unabhängig von der im Multiplexer gespeicherten Zeile.

M-ON kann einfach durch dem Multiplexer nachgeschaltete Und-Gatter realisiert werden. Unser Programm funktioniert jedoch auch, wenn das Anzeigefeld kein M-ON unterstützt.

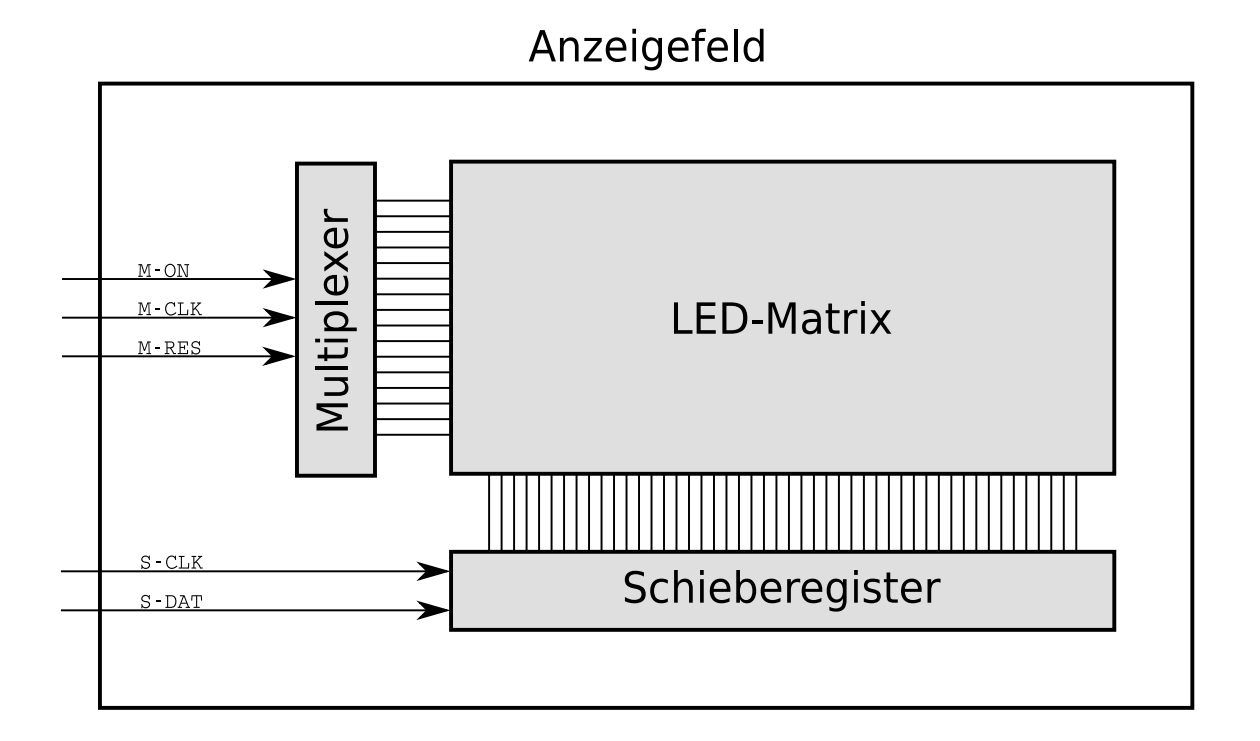

### 2.6 Anforderungs-Analyse

• Das System soll einmalig gestartet werden und danach autonom laufen können. Da es immer eine aktuelle Uhrzeit braucht, sollten der externe Takt und die Zählung der Uhrzeit auch bei Stromausfall laufen.

Das heißt, der Prozessor und der Takt benötigen eine Batterie oder einen Akku, während die LED-Anzeigetafel den Strom direkt durch ein Netzteil bezieht.

- Das Anzeigefeld stellt  $32 \times 6$  Zeichen zu je  $6 \times 8$  Pixeln dar.
	- $\Rightarrow$  Es zeigt eine Datenmenge von 32 · 6 · 6 · 8 Bit = 9kBit.

• Das Anzeigefeld muss sich mit 100Hz erneuern und besteht aus 6 Textzeilen zu je 8 Pixel-Zeilen.

 $\Rightarrow$  Jede Zeile muss mit einer Frequenz von mindestens  $100Hz \cdot 6 \cdot 8 = 4,8kHz$ angesteuert werden.

⇒ Der externe Takt (E-CLK) muss auf 4,8kHz eingestellt werden.

• Um eine LED-Zeile des Anzeigefeldes zu füllen, müssen 32 Zeichen dekodiert und 32 · 6 Pixel in das Schieberegister geladen werden. Dazu sind ca. 1000 Befehle notwendig, die jeweils ca. 6 Takte benötigen.

 $\Rightarrow$  Der interne Prozessor-Takt muss auf mindestens  $4,8kHz \cdot 1000 \cdot 6 = 28,8MHz$ eingestellt werden.

 $\Rightarrow$  ROM und P-ROM müssen innerhalb von mindestens  $\frac{1}{288MHz} \leq 35$ ns die Daten bereitstellen.

• Das Programm wird aus höchstens 1024 LOC bestehen, wobei jeder Befehl in ca. 1–2 Worten kodiert ist.

⇒ Der P-ROM braucht nur

$$
1024 \cdot 2 = 2048
$$
 Worte

speichern.

• Der ROM beinhaltet den Zeichensatz, die Initialisierungs-Werte und die Ereignis-Daten.

Der Zeichensatz kodiert 256 Zeichen, die aus jeweils 8 Pixel-Zeilen bestehen. Jede Pixel-Zeile wird in einem Wort kodiert.

Die Initialisierungs-Werte bestehen aus 4 Worten.

Die Ereignisdaten müssen 7 Tage zu jeweils 128 Ereignissen erfassen können. Jedes Ereignis besteht aus 32 Zeichen zu je einem Wort.

Zusätzlich gibt in jedem der 7 Tage jeweils ca. 8 Zeitabschnitte, in die zusätzlich noch eine Start-Zeit (4 Worte) kodiert wird.

⇒ Der ROM muss etwa

 $256 \cdot 8 + 4 + 7 \cdot 128 \cdot 32 + 7 \cdot 8 \cdot 4 = 30948$  Worte

speichern.

 $\Rightarrow$  Es werden mindestens 15 Bit für ROM-Addr benötigt. Der Einfachheit halber gehen wir von 16 Bit aus.

• Da im Prozessor alles über einen Bus laufen soll, auch die ROM-Adressen, benötigen wir mindestens eine 16-Bit-Architektur.

Auch die P-Addr, Z¨ahler, Zeichen (8 Bit) und die Pixel-Zeilen eines Zeichens (6 Bit) passen locker in 16 Bit.

 $\Rightarrow$  1 Wort := 16 Bit

• Der P-ROM muss 2048 Worte speichern. Der ROM muss mindestens  $2^{15} = 32k$ Worte groß zu sein. Das ist aber ziemlich knapp bemessen. Daher gehen wir von dem maximal adressierbaren ROM zu  $2^{16} = 64k$  Worten aus. Ein Wort sind 16 Bit.

 $\Rightarrow$  Empfohlene Größe für den P-ROM:

$$
2048 \cdot 16 \text{Bit} = 32 \text{kBit} = 4 \text{kB}
$$

 $\Rightarrow$  Empfohlene Größe für den ROM:

$$
64k \cdot 16\text{Bit} = 1\text{MBit} = 128\text{kB}
$$

# 3 Mikroprozessor

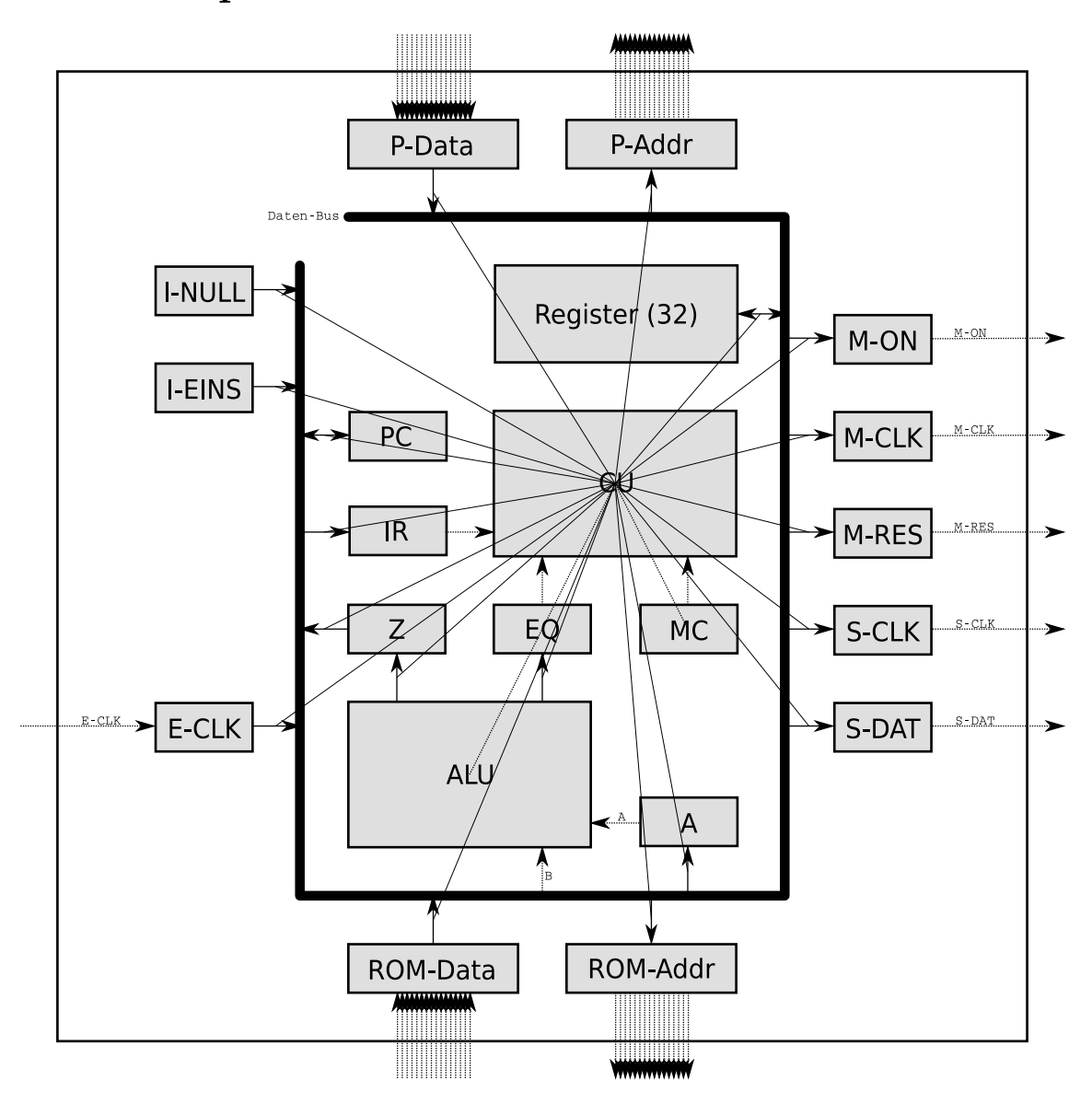

## 3.1 Register

Es gibt ...

- 7 interne Register: PC, IR, Z, EQ, A, P-Addr, P-Data
- 32 Allzweck-Register: R-0, ..., R-31
- 4 Eingabe-Register: I-NULL, I-EINS, E-CLK, ROM-Data
- 6 Ausgabe-Register: ROM-Addr, M-ON, M-CLK, M-RES, S-CLK, S-DAT

Dem Assembler-Programm stehen 42 Register zur Verfügung, nämlich alle außer den internen. Unserer Prozessor ist somit Adams-kompatibel. Im Folgenden verwenden wir die Bezeichnungen

Reg – ein Allzweck-Register

RegI – ein Allzweck- oder Eingabe-Register

RegO – ein Allzweck- oder Ausgabe-Register

Alle RegI besitzen eine Steuerleitung zum Schreiben auf den Daten-Bus. ( $R-S_{out}$ ,  $E-CLK_{out}, \ldots$ 

Alle RegO besitzen eine Steuerleitung zum Lesen vom Daten-Bus. ( $R - 7_{in}$ , S-DAT<sub>in</sub>, ...)

Auch die internen Register besitzen naturlich entsprechende Steuerleitungen. ¨

Der Zugriff auf den ROM geschieht somit durch direkten Zugriff des Assembler-Programms auf ROM-Addr und ROM-Data.

Alle Register sind 16-Bit groß, mit Ausnahme des internen 1-Bit-Registers EQ. Die Register I-NULL und I-EINS sind jeweils fest verdrahtet mit den Zahlen:

I-NULL = 0000 0000 0000 0000 I-EINS = 0000 0000 0000 0001

Von einigen 16-Bit-Registern wird jeweils nur 1 Bit mit der Außenwelt verbunden: E-CLK, M-ON, M-CLK, M-RES, S-CLK, S-DAT

Die Signal-Leitung S-DAT ist mit dem höchstwertigen Bit des Registers S-DAT verbunden:

x000 0000 0000 0000 (nur S-DAT)

Alle anderen Signal-Leitungen sind mit dem niederwertigsten Bit der entsprechenden Register verbunden.

Die jeweils übrigen 15 Bits der Register werden beim Schreiben ignoriert. Im Eingabe-Register E-CLK werden die übrigen 15 Bits fest auf 0 verdrahtet:

0000 0000 0000 000x (Rest)

## $3.2$  MC – Mikroprogramm-Zähler

Der Mikroprogramm-Zähler bestimmt die aktuelle Position im Mikroprogramm. Er kann vom Mikrocode zurückgesetzt werden, sobald ein Befehl abgearbeitet ist, um den Befehlshole-Ausführungs-Vorgang im nächsten Takt zu starten. Er ist ein 3-Bit-Zählwerk mit

- Reset-Leitung  $MC_{res}$
- Takteingang CLK
- 3-Bit-Ausgang

# 3.3 ALU – Arithmetik-Logik-Einheit

Die Arithmetik-Logik-Einheit hat

- ein Eingangs-Register A (1 Wort)
- ein direkte Verbindung B (1 Wort) zum Daten-Bus
- ein Ausgabe-Register Z (1 Wort)
- ein Ausgabe-Register EQ (1 Bit)
- drei Eingangs-Steuerleitungen, die die Operation festlegen:

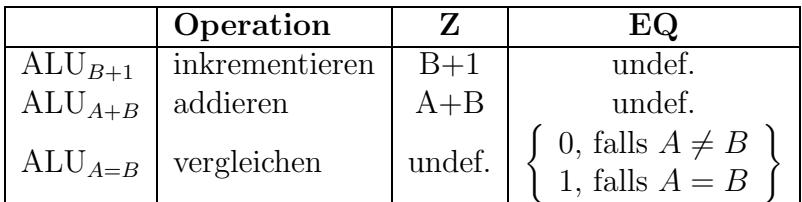

### 3.4 Befehlssatz und -kodierung

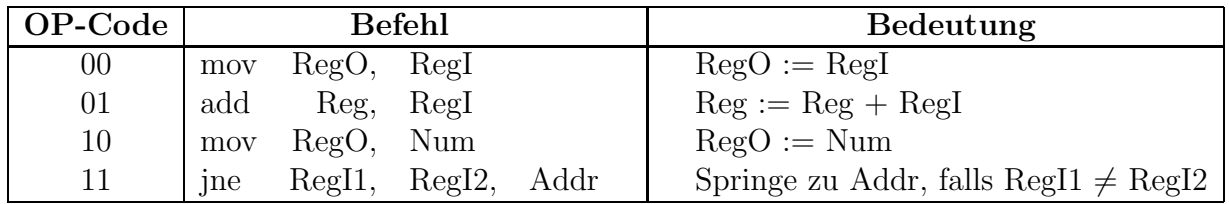

Da die Register ROM-Addr und ROM-Data zur Verfügung stehen, sind keine Befehle zur indirekten Adressierung nötig.

Die ersten beiden Befehle werden in einem Wort kodiert:

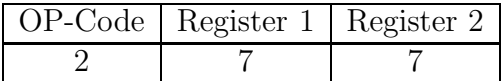

Die letzten beiden Befehle werden in zwei Worten kodiert:

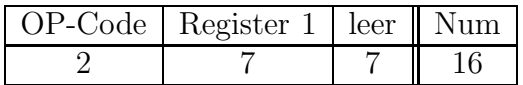

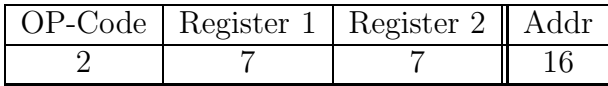

Da es nur 42 Register gibt, können sie problemlos in den 7 Bits kodiert werden. Wird dort ein nicht-existentes oder ungültiges Register eingetragen (z.B. ein RegO, wo ein RegI verlangt wird), landet der Befehl entsprechend im Nirvana, d.h. es wird keine Steuerleitung eines Registers angesprochen.

### 3.5 Erweiterter Befehlssatz

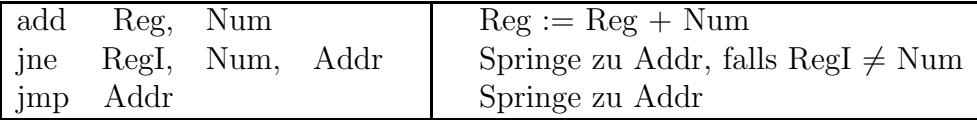

Wann immer diese Befehle im Assembler-Programm auftauchen, sind damit die folgende Befehlssequenzen gemeint. Es wird das Register R-Num für interne Zwecke reserviert.

- add Reg, Num
- $-$  Falls Num  $= 0$ add Reg, I-NULL  $-$  Falls Num  $= 1$ add Reg, I-EINS – Sonst mov R-Num, Num add Reg, R-Num • jne RegI, Num, Addr  $-$  Falls Num  $= 0$ jne RegI, I-NULL, Addr  $-$  Falls Num  $= 1$ jne RegI, I-EINS, Addr – Sonst mov R-Num, Num jne RegI, R-Num, Addr • jmp Addr jne I-NULL, I-EINS, Addr

### 3.6 Steuer-Einheit

Die Steuer-Einheit kontrolliert sämtliche Steuerleitungen:

- $\text{RegI}_{out}$
- Reg $O_{in}$
- ALU<sub>B+1</sub>, ALU<sub>A+B</sub>, ALU<sub>A=B</sub>
- $\bullet \text{ MC}_{res}$

Ihr Verhalten hängt ab von:

- MC (aktuelle Position im Mikroprogramm)
- IR (aktueller Befehl)
- EQ (für Sprünge)

Die Steuereinheit ist somit einfach ein Dekodierer für den Mikrocode.

Ihre Verbindung mit dem EQ-Register ermöglicht, dass in Abhängigkeit des Ergebnisses eines Vergleichs ( $\text{ALU}_{A=B}$ ) verschiedene Sequenzen von Mikrocode ausgeführt werden.

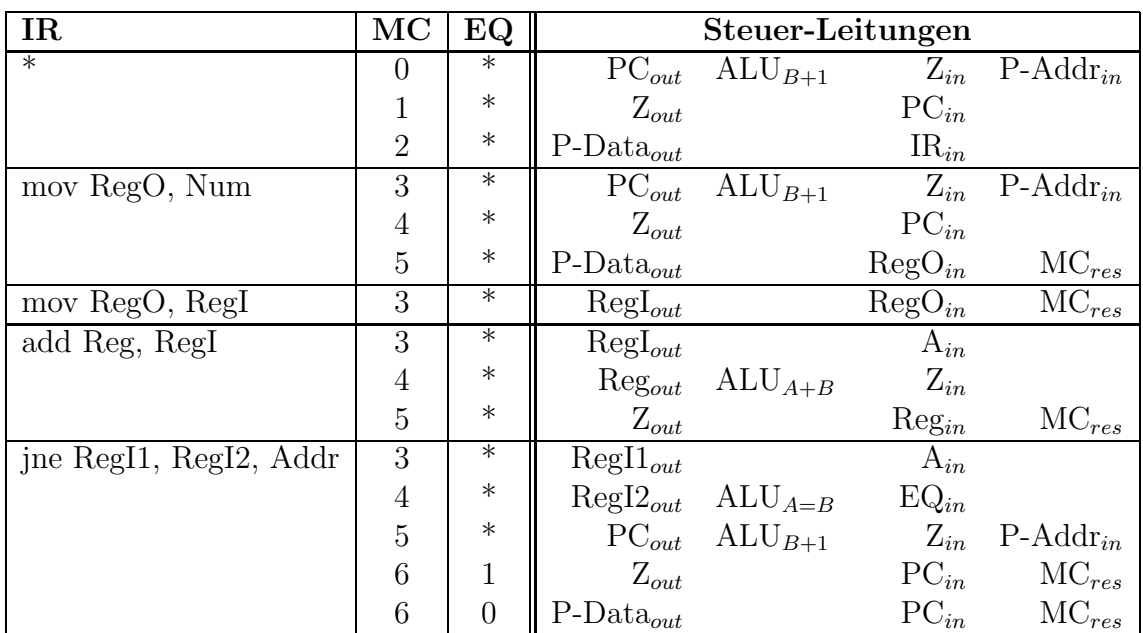

### 3.7 Mikrocode für Steuer-Einheit

Anmerkungen:

- $\bullet \,$  Ein $^*$  in der Tabelle bedeutet, dass der entsprechende Eingangs-Wert egal ist.
- Die ersten 3 Zeilen stellen die Befehlshole-Phase dar.
- Es gibt keine WFMFC-Leitung, da wir keinen RAM ansteuern und davon ausgehen, dass P-ROM und ROM schnell genug reagieren.

# 4 Assembler-Programm

Das Programm besteht im Wesentlichen aus verschalteten Zählern. Daher hat es einen großen Bedarf an Registern. Die Register werden der Ubersichtlichkeit halber nicht mit Zahlen wie R-0 bezeichnet, sondern erhalten stattdessen inhaltlich sinnvolle Namen wie R-Minute.

Das Programm ist modular aufgebaut. Steht im Quellcode eine Zeile wie:

[Warten auf Takt]

dann soll dort der Code aus dem entsprechenden Kapitel an dieser Stelle hineinkopiert werden.

Da es sich um eine zeitkritische Anwendung handelt, geht grundsätzlich Geschwindigkeit vor Code-Größe. Zum Beispiel wurden Schleifen von konstanter Länge durch Code-Wiederholung statt typischer Schleifen-Konstrukte realisiert.

Zur Ubersicht noch ein paar allgemeine Informationen zum Programm:

#### Statistik

- 90 Code-Zeilen (ohne Wiederholungen)
- 109 Worte (ohne Wiederholungen)
- 1184 Worte insgesammt

#### Konstanten

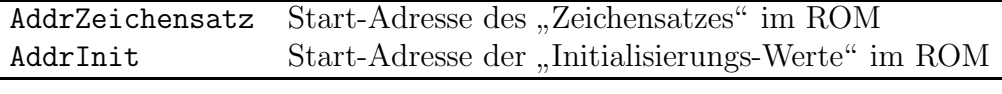

#### Register

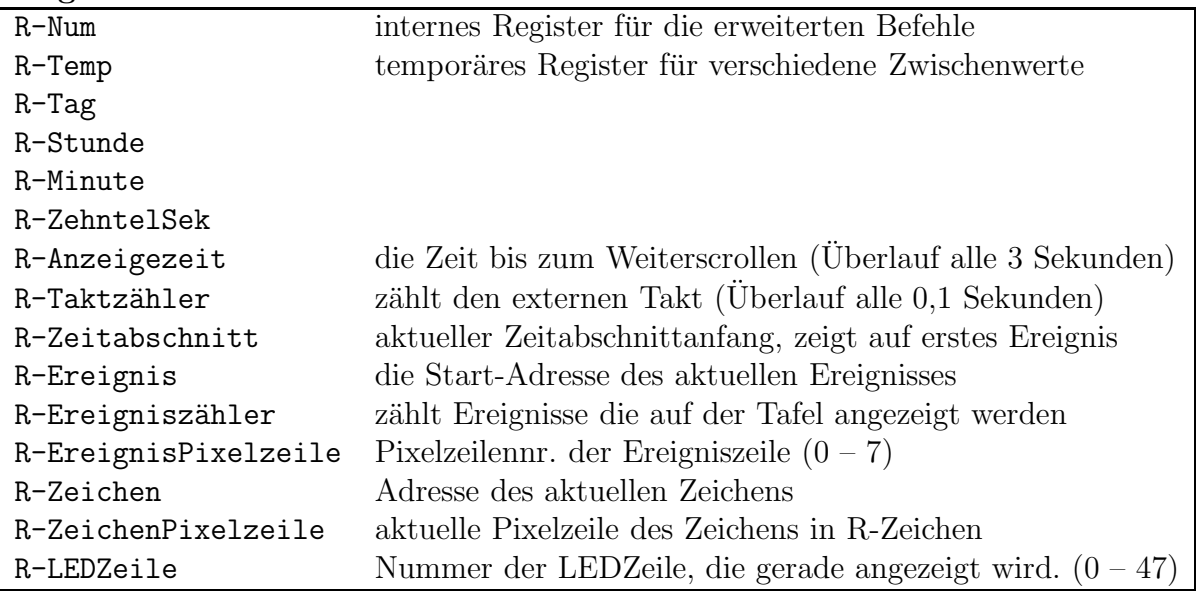

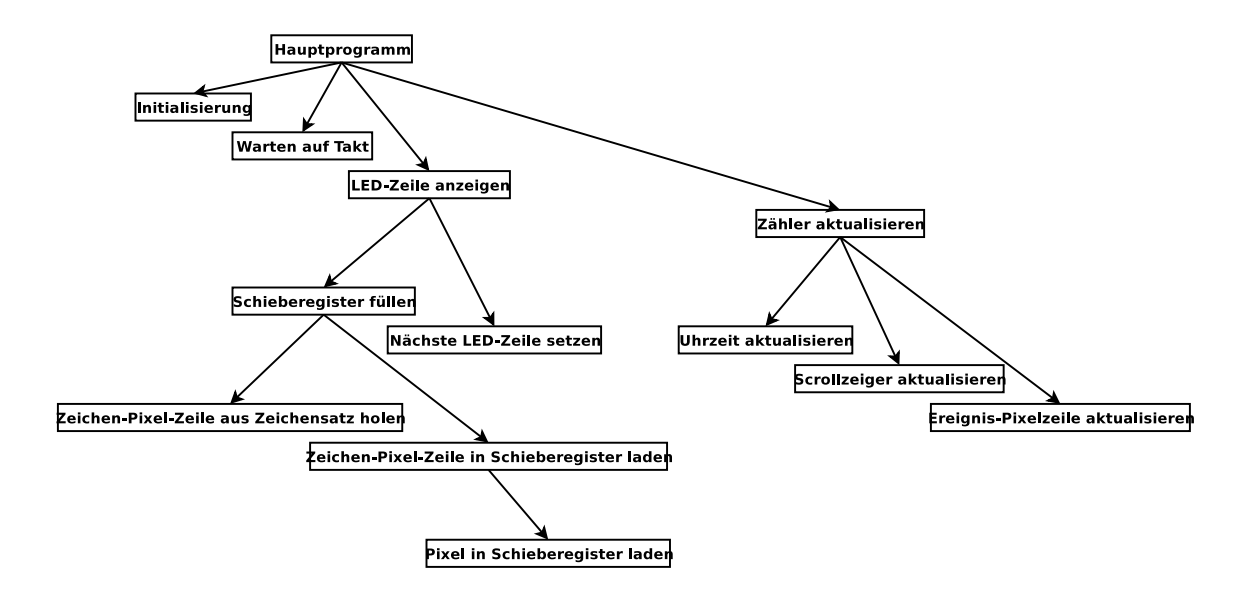

## 4.1 [Hauptprogramm]

```
[Initialisierung]
```

```
Hauptschleife:
```
[Warten auf Takt] [LED-Zeile anzeigen] [Zähler aktualisieren] jmp Hauptschleife

# 4.2 [Initialisierung]

Initialisierung der Register aus dem Init-Block im ROM.

```
mov ROM-Addr, AddrInit+0
mov R-Tag, ROM-Data
mov ROM-Addr, AddrInit+1
mov R-Stunde, ROM-Data
mov ROM-Addr, AddrInit+2
mov R-Minute, ROM-Data
mov ROM-Addr, AddrInit+3
mov R-Zeitabschnitt, ROM-Data
mov R-ZehntelSek, 0
mov R-Taktzähler, 0
mov R-LEDZeile, 0
mov R-Anzeigezeit, 0
mov R-EreignisPixelzeile, 0
mov R-Ereignis, R-Zeitabschnitt
mov R-Ereigniszähler, 0
```
#### 4.3 [Warten auf Takt]

Warte auf 0-1-Flanke des externen Taktes.

```
Warte0:
    jne E-CLK, 0, Warte0
Warte1:
    jne E-CLK, 1, Warte1
```
### 4.4 [LED-Zeile anzeigen]

Schaltet die aktuelle LED-Zeile aus, lädt die nächste LED-Zeile und zeigt sie an.

```
mov M-ON, 0
mov R-Zeichen, R-Ereignis
[Schieberegister füllen (1)]
[Schieberegister füllen (2)]
[...]
[Schieberegister füllen (32)]
[Nächste LED-Zeile setzen]
mov M-ON, 1
```
### 4.5 [Schieberegister füllen]

Füllt Schieberegister mit der Pixelzeile des aktuellen Zeichens.

```
[Zeichen-Pixel-Zeile aus Zeichensatz holen]
[Zeichen-Pixel-Zeile in Schieberegister laden]
add R-Zeichen, 1
```
#### 4.6 [Zeichen-Pixel-Zeile aus Zeichensatz holen]

Lädt die Zeichen-Pixel-Zeile des aktuellen Zeichens aus dem Zeichensatz.

```
R-ZeichenPixelzeile := ROM[ AddrZeichensatz
                            + 8 * ROM[R-Zeichen]+ R-EreignisPixelzeile
```

```
mov ROM-Addr, R-Zeichen
mov R-Temp, ROM-Data
add R-Temp, R-Temp
add R-Temp, R-Temp
add R-Temp, R-Temp
add R-Temp, AddrZeichensatz
add R-Temp, R-EreignisPixelzeile
mov ROM-Addr, R-Temp
mov R-ZeichenPixelzeile, ROM-Data
```
### 4.7 [Zeichen-Pixel-Zeile in Schieberegister laden]

Lädt die Zeichen-Pixel-Zeile in das Schieberegister. Der Inhalt von R-ZeichenPixelzeile wird dabei zerstört.

```
[Pixel in Schieberegister laden (1)]
[...]
[Pixel in Schieberegister laden (6)]
```
### 4.8 [Pixel in Schieberegister laden]

Lädt ein Pixel der Zeichen-Pixel-Zeile in das Schieberegister. Schiebt die Bits von R-ZeichenPixelzeile um 1 nach links.

```
mov S-CLK, 0
mov S-DAT, R-ZeichenPixelzeile
mov S-CLK, 1
add R-ZeichenPixelzeile, R-ZeichenPixelzeile
```
### 4.9 [Nächste LED-Zeile setzen]

```
add R-LEDZeile, 1
   jne R-LEDZeile, 48, nächste LEDZeile
   mov R-LEDZeile 0
   mov M-RES 1
   mov M-RES 0
   jmp fertig1
nächste LEDZeile:
   mov M-CLK, 0
   mov M-CLK, 1
```
fertig1:

# 4.10 [Zähler aktualisieren]

```
[Uhrzeit aktualisieren]
[Scrollzeiger aktualisieren]
[Ereignis-Pixelzeile aktualisieren]
```
### 4.11 [Uhrzeit aktualisieren]

```
add R-Taktzähler, 1
   jne R-Taktzähler, 480, fertig2
   # Überlauf R-Taktzähler
   mov R-Taktzähler, 0
   add R-ZehntelSek, 1
   add R-Anzeigezeit, 1
   jne R-ZehntelSek, 600, fertig2
   # Überlauf R-ZehntelSek
   mov R-ZehntelSek, 0
   add R-Minute, 1
   jne R-Minute, 60, fertig2
   # Überlauf R-Minute
   mov R-Minute, 0
   add R-Stunde, 1
   jne R-Stunde, 24, fertig2
   # Überlauf R-Stunde
   mov R-Stunde 0
   add R-Tag 1
   jne R-Tag, 8, fertig2
   # Überlauf R-Tag
   mov R-Tag 0
fertig2:
```
### 4.12 [Scrollzeiger aktualisieren]

Der Scrollzeiger zeigt auf das erste Ereignis, das auf der Tafel stehen soll. Wenn R-Anzeigezeit den Wert 30 (3 Sekunden) erreicht hat, wird der Scrollzeiger gewechselt. Falls er am Ende eines Zeitabschnitts angelangt ist, erfolgt ein Zeitabgleich mit dem nächsten Zeitabschnitt und gegebenenfalls folgt eine Aktualisierung.

```
jne R-Anzeigezeit, 30, fertig3
# scrollen, da Überlauf R-Anzeigezeit
mov R-Anzeigezeit, 0
add R-Scrollzeiger, 32
mov ROM-Addr, R-Scrollzeiger
jne ROM-Data, 0, fertig3
# Überlauf R-Scrollzeiger
mov R-Temp, R-Scrollzeiger
mov R-Scrollzeiger, R-Zeitabschnitt
# nächster Zeitabschnitt schon erreicht?
add R-Temp, 1
mov ROM-Addr, R-Temp
jne ROM-Data, R-Tag, fertig3
add R-Temp, 1
mov ROM-Addr, R-Temp
jne ROM-Data, R-Stunde, fertig3
add R-Temp, 1
mov ROM-Addr, R-Temp
jne ROM-Data, R-Minute, fertig3
# zum nächsten Zeitabschnitt wechseln
add R-Temp, 1
mov R-Zeitabschnitt, R-Temp
mov R-Scrollzeiger, R-Zeitabschnitt
```

```
fertig3:
```
# 4.13 [Ereignis-Pixelzeile aktualisieren]

Der Ereigniszeiger wechselt der Reihe nach durch die Pixelzeilen der 6 Ereignisse beginnend mit dem Ereignis, welches durch den Scrollzeiger gekennzeichnet ist. Falls das letzte Ereignis erreicht wurde, wird danach wieder das erste Ereignis des Zeitabschnitts angezeigt.

```
add R-EreignisPixelzeile, 1
    jne R-EreignisPixelzeile, 8, fertig4
    # nächstes Ereignis
    mov R-EreignisPixelzeile, 0
    add R-Ereigniszähler, 1
    add R-Ereignis, 32
    jne R-Ereigniszähler, 6, Ende Zeitabschnitt prüfen
    # Überlauf R-Ereigniszähler
    mov R-Ereigniszähler, 0
    mov R-Ereignis, R-Scrollzeiger
    jmp fertig4
    # kein Überlauf R-Ereigniszähler
Ende Zeitabschnitt prüfen:
    mov ROM-Addr, R-Ereignis
    jne Rom-Data, 0, fertig4
    mov R-Ereignis, R-Zeitabschnitt
fertig4:
```
# 5 Schlussbemerkungen

## 5.1 Einschränkungen

• Da wir das Anzeigefeld sehr groß gewählt haben (9216 Pixel), brauchen wir auch eine entsprechend große Prozessor-Geschwindigkeit.

Gerät man hierbei in Zeitprobleme, kann man immer noch das Anzeigefeld verkleinern, denn der benötigte interne Prozessor-Takt ist etwa proportional zur Fläche des Anzeigefeldes.

• Das Programm funktioniert nur korrekt, wenn stets *innerhalb einer Minute* alle Ereignisse eines Zeitabschnittes durchlaufen werden. Das heißt, die Scroll-Geschwindigkeit muss stets entsprechend hoch gewählt werden.

Dies ist aber ohnehin nötig, da niemand eine ganze Minute lang vor dem Anzeigefeld warten wurde, um die aktuellen Ereignisse durchzusehen. ¨

# 5.2 Mögliche Erweiterungen

- Alternativ zu unserem zeilenweisen Scrollen könnte man auch seitenweises und pixelzeilenweises Scrollen anbieten.
- Eine Erweiterung wäre ein Bedienfeld, über das man die Scroll-Geschwindigkeit und die Art des Scrollens einstellen kann.
- Spaltenweises Scrollen für längere Ereignis-Texte wäre ebenffalls denkbar.

# 5.3 Aufgabenteilung

Problematisch am Projekt war, dass viele Entscheidungen einander bedingten. Es fiel manchmal schwer Entscheidungen zu treffen, und man fragt sich regelmäßig: "Was wäre wenn...?"

"was ware wem....<br>Dadurch war die Aufgabenteilung schwierig. Man musste vieles sowieso gemeinsam besprechen und konnte oftmals nicht die Denkarbeit, sondern nur die Schreibarbeit verteilen.

Jeder war an allen Bereichen des Projektes gleichermaßen beteiligt, mit 3 kleinen Ausnahmen:

- Der Mikrocode wurde überwiegend von Mario Krell entwickelt.
- Das Assembler-Programm wurde überwiegend von Berit Grußien entwickelt.
- Das LED-Anzeigefeld wurde überwiegend von Volker Grabsch beschrieben.

Auch lässt sich das Programm schwer ohne Befehlssatz schreiben. Aber wenn man diesen definiert hat, merkt man beim Programmschreiben, dass andere Befehle vielleicht besser wären oder emuliert werden durch andere Befehle.

So haben wir abwechselnd das Programm und den Befehlssatz gleichermaßen weiterentwickelt. Manchmal mussten wir sogar die Architektur nachträglich anpassen. Da laut Aufgabenstellung gefordert war, möglichst wenige Befehle zu nutzen, haben wir von Anfang an Wert darauf gelegt, mit nur 4 Befehlen gut auszukommen.